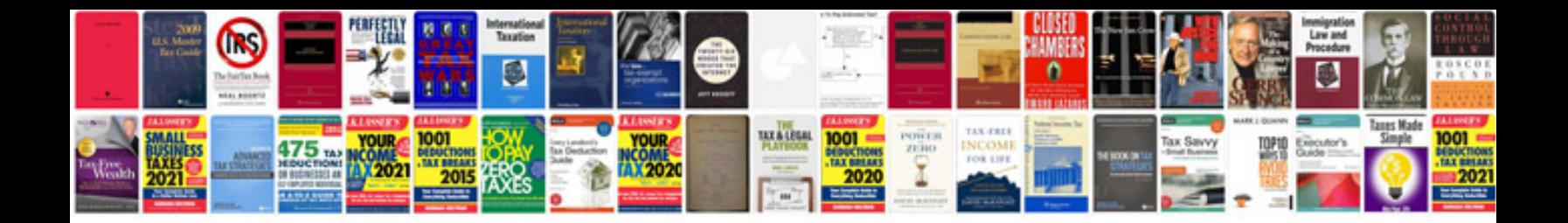

**Fmea document template** 

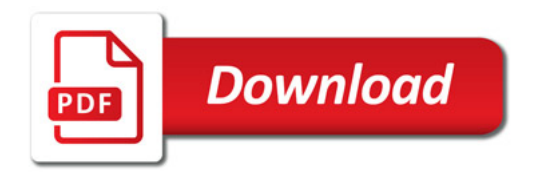

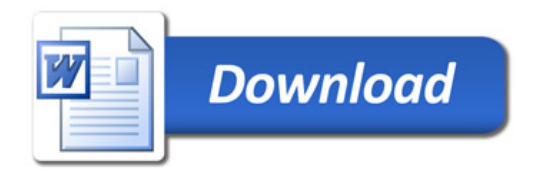